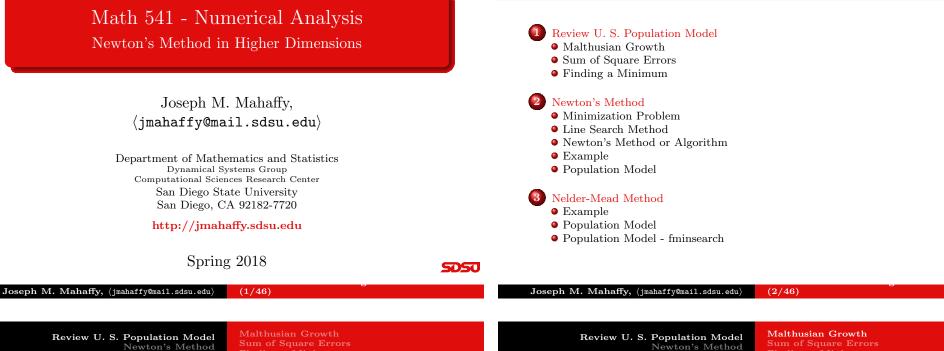

Outline

Newton's Method Nelder-Mead Method

Source: Census Data

U. S. Population Models

Below in a table of the U.S. population from census data

| Year | Pop(M) | Year | Pop(M)  | Year | Pop (M) |
|------|--------|------|---------|------|---------|
| 1790 | 3.929  | 1870 | 39.818  | 1950 | 150.697 |
| 1800 | 5.308  | 1880 | 50.189  | 1960 | 179.323 |
| 1810 | 7.240  | 1890 | 62.948  | 1970 | 203.302 |
| 1820 | 9.638  | 1900 | 76.212  | 1980 | 226.546 |
| 1830 | 12.866 | 1910 | 92.228  | 1990 | 248.710 |
| 1840 | 17.069 | 1920 | 106.022 | 2000 | 281.422 |
| 1850 | 23.192 | 1930 | 122.775 | 2010 | 308.746 |
| 1860 | 31.443 | 1940 | 132.165 |      |         |

We'll use t = 0 as 1790

Malthusian Growth Model

The most basic population model is the Malthusian growth model,

 $P(t) = P_0 e^{rt}$ 

We want the *least squares best fit* to the data:

Nelder-Mead Method

$$P_0 e^{rt_i} = P_i, \quad i = 0, \dots, m,$$

which with **natural logarithms** this becomes a **linear model**:

$$\ln P_0 + rt_i = a_0 + a_1 t_i = \ln P_i.$$

A *linear least squares fit* to this problem gives the coefficients  $(a_0, a_1)$ , where

$$P_0 = e^{a_0} \qquad \text{and} \qquad r = a_1$$

SDSU

SDSU

Malthusian Growth Sum of Square Errors Finding a Minimum

#### Malthusian Growth Model

From the U. S. population data and fitting the  $\ln(P)$ , we find

 $a_0 = 1.843853$  and  $a_1 = 0.0196234$ ,

so the best fitting Malthusian growth model is

$$P(t) = 6.320851e^{0.0196234t}$$

The sum of square errors (SSE) for this model is

$$SSE = 48693.51.$$

This large error is largely caused by the bias of the logarithmic scale to over emphasize the early points.

(5/46)

Review U. S. Population Model Newton's Method Nelder-Mead Method

Malthusian Growth Sum of Square Errors Finding a Minimum

#### Sum of Square Errors

The **sum of square errors** satisfies

Joseph M. Mahaffy, (jmahaffy@mail.sdsu.edu)

$$E(P_0, r) = \sum_{i=0}^{n} (P_0 e^{rt_i} - P_i)^2$$

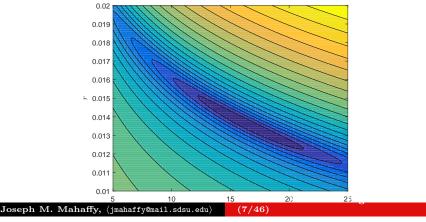

Malthusian Growth Sum of Square Errors Finding a Minimum

## Malthusian Growth Model - Graph

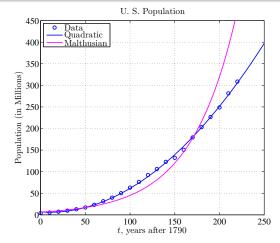

The graph shows the *log fit* parameters perform poorly for recent history. However, this was the **linear fit** to the **logarithm of the DODUlation data**. Joseph M. Mahaffy, (jmahaffy@mail.sdsu.edu) (6/46)

> Review U. S. Population Model Newton's Method Nelder-Mead Method

Malthusian Growth **Sum of Square Errors** Finding a Minimum

#### Sum of Square Errors

SDSU

The contour plot is produced by the following:

| 1     | % Create a contour of population lst sq            |  |
|-------|----------------------------------------------------|--|
| 2     | <pre>load 'uspop';</pre>                           |  |
| 3     | p0 = linspace(5, 25, 100);                         |  |
| 4     | r = linspace(0.01,0.02,100);                       |  |
| 5     | [X,Y] = meshgrid(p0,r);                            |  |
| 6     | Z = zeros(100);                                    |  |
| 7     | for i=1:100                                        |  |
| 8     | for j=1:100                                        |  |
| 9     | Z(j,i) = mallstsqc(p0(i),r(j),t,pop);              |  |
| 10    | end                                                |  |
| 11    | end                                                |  |
| 12    |                                                    |  |
| 13    | figure(1)                                          |  |
| 14    | contourf(X, Y, log(Z), 20)                         |  |
| 15    | <pre>xlabel('\$P_0\$','interpreter','latex')</pre> |  |
| 16    | vlabel('\$r\$','interpreter','latex')              |  |
| Josep | bh M. Mahaffy, (jmahaffy@mail.sdsu.edu) (8/46)     |  |

Malthusian Growth **Sum of Square Errors** Finding a Minimum

## Sum of Square Errors

The *sum of square errors* function is given by

```
1 function LS = mallstsqc(p0,r,t,y)
2 %Least Squares sum of square errors to Malthusian ...
    growth model
3 LS = sum((p0*exp(r*t)-y).^2);
4 end
```

The contour plot shows a classic **banana-shaped** curve with a long stretched **minimum** 

Graphically, the **minimum** is clearly far from the parameters found by the **linear fit** to the **logarithms** of the data

However, this graph shows the **sum of square errors** for the **nonlinear Malthusian growth model** 

Joseph M. Mahaffy, (jmahaffy@mail.sdsu.edu) (9/46)

Review U. S. Population Model Newton's Method Nelder-Mead Method Malthusian Growth Sum of Square Errors Finding a Minimum SDSU

## Nelder-Mead Simplex Method

Define the sum of square errors with the two parameters

$$E(P_0, r) = \sum_{i=0}^{n} (P_0 e^{rt_i} - P_i)^2$$

Least Squares lecture showed MatLab's fminsearch [p,err]=fminsearch(@mallstsq,p0,[],t,pop) giving the best model as

$$P(t) = 16.345612e^{0.0136284t},$$

#### • Nelder-Mead Simplex Method

- Requires a "good" initial guess
- Uses triangular simplexes
- Algorithm searches space with **three** function evaluations. (No derivatives!)
- Computes centroid, then improves one of the three points **SOSU**
- Details for a future class. Math 693A? Joseph M. Mahaffy, (jmahaffy@mail.sdsu.edu) (11/46)

Review U. S. Population Model Newton's Method Nelder-Mead Method Malthusian Growth Sum of Square Errors Finding a Minimum

#### Method of Steepest Descent

The sum of square errors satisfies

$$E(P_0, r) = \sum_{i=0}^{n} (P_0 e^{rt_i} - P_i)^2$$

is a function of **two** variables

Recall from Calculus that  $-\nabla E(P_0, r)$  (opposite the **gradient**) gives the direction of **steepest descent**, perpendicular to the level curve contours

#### • Method of Steepest Descent

- Gradient gives the directional derivative
- Follow path opposite  $(x_n = [P_0^{(n)}, r^{(n)}])$

$$x_{n+1} = x_n - \alpha \nabla E(x_n)$$

- Find  $\alpha$  such that  $E(x_{n+1})$  is much smaller than  $E(x_n)$
- "Banana curves" are notoriously slow for this method

Joseph M. Mahaffy, (jmahaffy@mail.sdsu.edu) (10/46)

Review U. S. Population Model Newton's Method Nelder-Mead Method Minimization Problem Line Search Method Newton's Method or Algorithm Example Population Model

#### Minimum – Sum of Square Errors

The graph of the **sum of square errors** shows a distinct minimum

The function of **two variables** is

$$E(P_0, r) = \sum_{i=0}^{n} \left( P_0 e^{rt_i} - P_i \right)^2$$

From Calculus, a necessary condition for a minimum is

 $\nabla E(P_0, r) = \mathbf{\tilde{0}}$ 

Taking partial derivatives gives

$$\frac{\partial E}{\partial P_0} = 2\sum_{i=0}^n \left(P_0 e^{rt_i} - P_i\right) e^{rt_i}$$
$$\frac{\partial E}{\partial r} = 2\sum_{i=0}^n \left(P_0 e^{rt_i} - P_i\right) P_0 t_i e^{rt_i}$$

5D5U

505

Minimization Problem Line Search Method Newton's Method or Algorithm Example Population Model

## Nonlinear Least Squares - Malthusian Growth

The minimum occurs when these partial derivatives are zero

This requires solving two nonlinear equations for the parameters,  ${\cal P}_0$  and r

$$\sum_{i=0}^{n} (P_0 e^{rt_i} - P_i) e^{rt_i} = 0$$
$$\sum_{i=0}^{n} (P_0 e^{rt_i} - P_i) P_0 t_i e^{rt_i} = 0$$

Note that the first equation could be solved for  $P_0$  easily

This could be substituted into the second equation, and the resulting nonlinear equation could be solved by Newton's method or one of our other routine for solving f(x) = 0

Review U. S. Population Model Newton's Method Nelder-Mead Method Minimization Problem Line Search Method Newton's Method or Algorithm Example Population Model

#### Minimization Problem

Consider a function  $f : \mathbb{R}^n \to \mathbb{R}$ 

Our problem is to minimize  $f(\tilde{\mathbf{x}})$ 

$$\min_{\mathbf{\tilde{x}}\in\mathbb{R}^n} f(\mathbf{\tilde{x}}),$$

where

- $f(\tilde{\mathbf{x}})$  is the objective function
- $\mathbf{\tilde{x}}$  is the vector of variables or parameters

In our example above, the function f is the *sum of square errors*, and the vector  $\tilde{\mathbf{x}} = [P_0, r]$ 

#### Joseph M. Mahaffy, (jmahaffy@mail.sdsu.edu) (13/46)Joseph M. Mahaffy, (jmahaffy@mail.sdsu.edu) (14/46)Minimization Problem Minimization Problem Review U. S. Population Model Review U. S. Population Model Newton's Method Newton's Method Nelder-Mead Method Nelder-Mead Method **Population Model Population Model** Minimization Problem Local Minimum

If  $f(\tilde{\mathbf{x}}) \in \mathbb{R}$  is **differentiable** we can recognize a **minimum** by looking at the first and second derivatives:

- The gradient:  $\nabla f(\tilde{\mathbf{x}}) \in \mathbb{R}^n$
- The **Hessian**:  $\nabla^2 f(\tilde{\mathbf{x}}) \in \mathbb{R}^{n \times n}$

Once again **Taylor's Theorem** (multi-dimensional) plays a key role

Theorem (First Order Necessary Condition)

If  $\tilde{\mathbf{x}}^*$  is a local minimum and f is continuously differentiable in an open neighborhood of  $\tilde{\mathbf{x}}^*$ , then

 $\nabla f(\tilde{\mathbf{x}}^*) = \tilde{\mathbf{0}}.$ 

SDSU

#### Joseph M. Mahaffy, (jmahaffy@mail.sdsu.edu) (16/46)

SDSU

SDSU

#### Definition (Positive Definite Matrix)

An  $n \times n$  matrix H is **positive definite** if and only if for all  $\mathbf{\tilde{x}} \neq 0$ ,

$$\tilde{\mathbf{x}}^T H \tilde{\mathbf{x}} = \sum_{i=1}^n \sum_{j=1}^n h_{ij} x_i x_j > 0$$

#### Theorem (Second-Order Sufficient Conditions)

Suppose that  $\nabla^2 f$  is **continuous** in an open neighborhood of  $\tilde{\mathbf{x}}^*$  and that  $\nabla f(\tilde{\mathbf{x}}^*) = \tilde{\mathbf{0}}$  and  $\nabla^2 f(\tilde{\mathbf{x}}^*)$  is **positive definite**. Then  $\tilde{\mathbf{x}}^*$  is a **strict local minimum** of f.

**Note**: This is similar in 1-D of the derivative equal to zero and the second derivative being positive for a *local minimum* 

Minimization Problem

## **Minimization** Problem

We generally do not have a global picture of  $f(\tilde{\mathbf{x}})$ , so we concentrate on the local problem

Relying on our techniques from Calculus and the theorems above, we seek to solve

 $\nabla f(\tilde{\mathbf{x}}) = \tilde{\mathbf{0}}.$ 

We will concentrate on the case where there is a *local minimum*, so the **Hessian** is *positive definite*. (Math 693A will go into much more detail.)

We limit our discussion here to **Newton's Method**, which is a **line** search technique

Review U. S. Population Model Newton's Method Nelder-Mead Method

Minimization Problem Line Search Method

### Line Search Method

Line search methods reduce the *n*-dimensional *minimization* problem

$$\min_{\mathbf{\tilde{x}}\in\mathbb{R}^n} f(\mathbf{\tilde{x}}),$$

with the one-dimensional problem

$$\min_{\tilde{\mathbf{x}}\in\mathbb{R}^n} f(\tilde{\mathbf{x}}_k + \alpha \tilde{\mathbf{p}}_k),$$

where  $\tilde{\mathbf{p}}_k$  is a chosen *search direction* and  $\alpha$  is the factor for how far we search in that direction.

Choice of  $\tilde{\mathbf{p}}_k$  is critical to the rate of progress toward the *local* minimum

The intuitive *steepest descent* actually gives a slow scheme

SDSU Joseph M. Mahaffy, (jmahaffy@mail.sdsu.edu) (17/46)Joseph M. Mahaffy, (jmahaffy@mail.sdsu.edu) (18/46)Minimization Problem Minimization Problem Review U. S. Population Model Line Search Method Review U. S. Population Model Line Search Method Newton's Method Newton's Method Nelder-Mead Method Nelder-Mead Method **Population Model** Taylor Theorem Newton Direction

The **fundamental** building block for our *minimization problem* is once again **Taylor's Theorem** in higher dimensions

#### Theorem (Taylor's Theorem)

For some  $t \in (0, 1)$ , we have

$$f(\tilde{\mathbf{x}} + \tilde{\mathbf{p}}) = f(\tilde{\mathbf{x}}) + \tilde{\mathbf{p}}^T \underbrace{\nabla f(\tilde{\mathbf{x}})}_{gradient} + \frac{1}{2} \tilde{\mathbf{p}}^T \underbrace{\left[\nabla^2 f(\tilde{\mathbf{x}} + t\tilde{\mathbf{p}})\right]}_{Hessian} \tilde{\mathbf{p}}.$$

The *local minimum* occurs when we find  $\mathbf{\tilde{x}}^*$ , such that  $\nabla f(\mathbf{\tilde{x}}^*) = \mathbf{\tilde{0}}$ and  $\nabla^2 f(\tilde{\mathbf{x}}^*)$  is positive definite

If f is sufficiently smooth and the Hessian is positive definite, we can select  $\tilde{\mathbf{p}}_k$  to be the Newton direction.

The second order Taylor expansion gives:

$$f(\tilde{\mathbf{x}} + \tilde{\mathbf{p}}) \approx f(\tilde{\mathbf{x}}) + \tilde{\mathbf{p}}^T \nabla f(\tilde{\mathbf{x}}) + \frac{1}{2} \tilde{\mathbf{p}}^T \left[ \nabla^2 f(\tilde{\mathbf{x}}) \right] \tilde{\mathbf{p}}$$

The minimum of the rhs is obtained by computing the derivative with respect to  $\tilde{\mathbf{p}}$  and setting the result to zero, so

$$\nabla f(\tilde{\mathbf{x}}) + \left[\nabla^2 f(\tilde{\mathbf{x}})\right] \tilde{\mathbf{p}} = \tilde{\mathbf{0}},$$

which gives the **Newton direction** 

$$\mathbf{\tilde{p}}^{N} = -\left[\nabla^{2} f(\mathbf{\tilde{x}})\right]^{-1} \nabla f(\mathbf{\tilde{x}})$$

SDS

575

Minimization Problem Newton's Method or Algorithm

# Newton's Method or Algorithm

Given an initial  $\tilde{\mathbf{x}}_0$ , Newton's Method for finding a *minimum* for  $f(\mathbf{\tilde{x}})$  is iteratively given by

$$\tilde{\mathbf{x}}_{n+1} = \tilde{\mathbf{x}}_n - \left[\nabla^2 f(\tilde{\mathbf{x}}_n)\right]^{-1} \nabla f(\tilde{\mathbf{x}}_n).$$

More generally, let  $\tilde{\mathbf{g}}(\tilde{\mathbf{x}}) : \mathbb{R}^n \to \mathbb{R}^n$ , then Newton's Method can be used to find a solution of

$$\tilde{\mathbf{g}}(\tilde{\mathbf{x}}) = \tilde{\mathbf{0}}$$
 given initial  $\tilde{\mathbf{x}}_0$ .

The Newton iteration scheme satisfies

$$\tilde{\mathbf{x}}_{n+1} = \tilde{\mathbf{x}}_n - J^{-1}(\tilde{\mathbf{x}}_n)\tilde{\mathbf{g}}(\tilde{\mathbf{x}}_n)$$

where  $J(\tilde{\mathbf{x}})$  is the **Jacobian matrix** for  $\tilde{\mathbf{g}}(\tilde{\mathbf{x}})$ 

Review U. S. Population Model Newton's Method Nelder-Mead Method

Minimization Problem Newton's Method or Algorithm

#### Newton's Method for $\mathbb{R}^3$

Consider 
$$\tilde{\mathbf{g}}(\tilde{\mathbf{x}}) : \mathbb{R}^3 \to \mathbb{R}^3$$
, where

$$\tilde{\mathbf{g}}(\tilde{\mathbf{x}}) = \begin{pmatrix} g_1(\tilde{\mathbf{x}}) \\ g_2(\tilde{\mathbf{x}}) \\ g_3(\tilde{\mathbf{x}}) \end{pmatrix} \quad \text{and} \quad \tilde{\mathbf{x}} = \begin{pmatrix} x_1 \\ x_2 \\ x_3 \end{pmatrix}$$

The **Jacobian matrix** is given by

$$J(\tilde{\mathbf{x}}) = \begin{pmatrix} \frac{\partial g_1(\tilde{\mathbf{x}})}{\partial x_1} & \frac{\partial g_1(\tilde{\mathbf{x}})}{\partial x_2} & \frac{\partial g_1(\tilde{\mathbf{x}})}{\partial x_3} \\ \frac{\partial g_2(\tilde{\mathbf{x}})}{\partial x_1} & \frac{\partial g_2(\tilde{\mathbf{x}})}{\partial x_2} & \frac{\partial g_2(\tilde{\mathbf{x}})}{\partial x_3} \\ \frac{\partial g_3(\tilde{\mathbf{x}})}{\partial x_1} & \frac{\partial g_3(\tilde{\mathbf{x}})}{\partial x_2} & \frac{\partial g_3(\tilde{\mathbf{x}})}{\partial x_3} \end{pmatrix}$$

Then given an initial  $\tilde{\mathbf{x}}_0$ , Newton's Method can be used to find an approximate solution of  $\tilde{\mathbf{g}}(\tilde{\mathbf{x}}) = \tilde{\mathbf{0}}$ , where

$$\tilde{\mathbf{x}}_{n+1} = \tilde{\mathbf{x}}_n - J^{-1}(\tilde{\mathbf{x}}_n)\tilde{\mathbf{g}}(\tilde{\mathbf{x}}_n)$$

SDSU

SDSU

Suppose we want to find the intersection of the 2D curves

$$x_1^2 + x_2^2 = 4$$
 and  $x_1 x_2 = 1$ 

(This could be easily solved in 1D, then back substituted.)

We create a 
$$\tilde{\mathbf{g}}(x_1, x_2)$$
 with  $\tilde{\mathbf{g}}(x_1, x_2) = \tilde{\mathbf{0}}$ 

$$\tilde{\mathbf{g}}(x_1, x_2) = \begin{pmatrix} x_1^2 + x_2^2 - 4 \\ x_1 x_2 - 1 \end{pmatrix} = \begin{pmatrix} 0 \\ 0 \end{pmatrix}$$

The **Jacobian matrix** is given by

$$J(\tilde{\mathbf{x}}) = \begin{pmatrix} 2x_1 & 2x_2 \\ x_2 & x_1 \end{pmatrix} \quad \text{so} \quad J^{-1}(\tilde{\mathbf{x}}) = \begin{pmatrix} \frac{x_1}{2(x_1^2 - x_2^2)} & -\frac{x_2}{(x_1^2 - x_2^2)} \\ -\frac{x_2}{2(x_1^2 - x_2^2)} & \frac{x_1}{(x_1^2 - x_2^2)} \end{pmatrix}$$

Given an initial  $\tilde{\mathbf{x}}_0$ , Newton's Method satisfies

$$\tilde{\mathbf{x}}_{n+1} = \tilde{\mathbf{x}}_n - J^{-1}(\tilde{\mathbf{x}}_n)\tilde{\mathbf{g}}(\tilde{\mathbf{x}}_n)$$

Given an initial  $\tilde{\mathbf{x}}_0$ , a MatLab version of Newton's Method is

| 1              | <pre>function xn = newton2(x0,tol,N)</pre> |
|----------------|--------------------------------------------|
| 2              | % 2D Newton's Method                       |
| 3              | xn = x0; err = 1; k = 1;                   |
| 4              | while ((err > tol)&&(k < N))               |
| <b>5</b>       | x1 = xn;                                   |
| 6              | $xn = x1 - J2(x1) \setminus g2(x1)$        |
| $\overline{7}$ | <pre>err = abs(norm(x1)-norm(xn))</pre>    |
| 8              | k = k+1;                                   |
| 9              | end                                        |
| 10             | end                                        |
|                |                                            |

Joseph M. Mahaffy, (jmahaffy@mail.sdsu.edu) (24/46)

Joseph M. Mahaffy, (jmahaffy@mail.sdsu.edu) (23/46)

Minimization Problem Line Search Method Newton's Method or Algorithm Example Population Model

## $\mathbb{R}^2$ Example of Newton's Method

The MatLab function and Jacobian are

```
1 function y = g2(x)
2 % 2D function
3 y = [x(1,1)^2 + x(2,1)^2 - 4; x(1,1)*x(2,1) - 1];
4 end
```

```
1 function A = J2(x)
2 % Jacobian matrix
3 A = [2*x(1,1), 2*x(2,1); x(2,1), x(1,1)];
4 end
```

SDSU

3

```
Review U. S. Population Model
Newton's Method
Nelder-Mead Method
```

Minimization Problem Line Search Method Newton's Method or Algorithm **Example** Population Model

### $\mathbb{R}^2$ Example of Newton's Method

Results of the program are listed in the Table below:

| $x_1$    | $x_2$    | Norm Err     |
|----------|----------|--------------|
| 2        | 0        | -            |
| 2        | 0.5      | 0.061553     |
| 1.933333 | 0.516667 | 0.060373     |
| 1.931853 | 0.517637 | 0.0011794    |
| 1.931851 | 0.517638 | 7.8345E - 07 |
| 1.931851 | 0.517638 | 5.6444E - 13 |

**Note**: The norm error is in the Cauchy sense comparing successive iterations.

It can be shown that this Newton's Method converges quadratically

Symmetry shows there are 4 solutions

```
SDSU
```

Joseph M. Mahaffy, (jmahaffy@mail.sdsu.edu) (26/46)

Review U. S. Population Model Newton's Method Nelder-Mead Method

Joseph M. Mahaffy, (jmahaffy@mail.sdsu.edu)

Minimization Problem Line Search Method Newton's Method or Algorithm Example Population Model

#### Newton's Method and Population Model

The Newton scheme derived above can be applied to the *least* squares function for our Malthusian growth model

However, the large number of data points and the exponentials result in very large gradients, particularly in the r direction

(25/46)

This results in serious numerical instabilities of our **Newton's** method

Below is the **MatLab function** for the gradient:

```
1 function y = gpop(x,t,pop)
2 % 2D function
3 y1 = sum((x(1,1)*exp(x(2,1)*t)-pop).*exp(x(2,1)*t));
4 y2 = sum((x(1,1)*exp(x(2,1)*t)-pop).*(x(1,1)*t)...
5     .*exp(x(2,1)*t));
6 y = [y1;y2];
7 end
```

Review U. S. Population Model Newton's Method Nelder-Mead Method Minimization Problem Line Search Method Newton's Method or Algorithm Example **Population Model** 

Newton's Method and Population Model

We readily compute the Jacobian in MatLab:

| 1 | function $A = Jpop(x, t, pop)$                 |
|---|------------------------------------------------|
|   |                                                |
| 2 | % Jacobian matrix                              |
| 3 | all = sum(exp(2*x(2,1)*t));                    |
| 4 | a12 = sum(2*x(1,1).*t.*exp(2*x(2,1)*t)         |
|   | pop.*t.*exp(x(2,1)*t));                        |
| 5 | a21 = a12;                                     |
| 6 | $a22 = sum(2*x(1,1)^2*(t.^2).*exp(2*x(2,1)*t)$ |
| 7 | x(1,1).*(t.^2).*exp(x(2,1)*t).*pop);           |
| 8 | A = [a11,a12;a21,a22];                         |
| 9 | end                                            |

Minimization Problem **Population Model** 

#### Newton's Method and Population Model

#### Newton's method becomes in MatLab:

| 1  | <pre>function xn = newton_pop(x0,t,pop,tol,N)</pre> |
|----|-----------------------------------------------------|
| 2  | % 2D Newton's Method                                |
| 3  | xn = x0; err = 1; k = 1;                            |
| 4  | while ((err > tol)&&(k < N))                        |
| 5  | x1 = xn;                                            |
| 6  | <pre>xn = x1 - Jpop(x1,t,pop)\gpop(x1,t,pop)</pre>  |
| 7  | <pre>err = abs(norm(x1)-norm(xn))</pre>             |
| 8  | k = k+1                                             |
| 9  | end                                                 |
| 10 | end                                                 |
|    |                                                     |

Review U. S. Population Model Newton's Method Nelder-Mead Method

Minimization Problem **Population Model** 

#### Newton's Method and Population Model

Recall that the *linear least squares best fit* to the logarithm of the data was a long distance from the observed minimum (Contour plot).

We attempt starting **Newton's method** at this point

 $(P_0, r) = (6.32, 0.0196)$ , and the Table below is generated with n the number of iterations

| n  | $P_0$  | r         | err      |
|----|--------|-----------|----------|
| 1  | 5.8604 | 0.01906   | 0.4596   |
| 2  | 1.8088 | 0.02213   | 4.0515   |
| 3  | 2.1092 | 0.02814   | 0.3004   |
| 4  | 2.0917 | 0.02636   | 0.01753  |
| 5  | 2.0342 | 0.02505   | 0.05743  |
|    |        |           |          |
| 10 | 0.2568 | 0.007638  | 0.007617 |
|    |        |           |          |
| 12 | 0.2854 | -0.003745 | 0.01724  |

SDSU

Joseph M. Mahaffy, (jmahaffy@mail.sdsu.edu) (29/46)Joseph M. Mahaffy, (jmahaffy@mail.sdsu.edu) (30/46)Minimization Problem Review U. S. Population Model Review U. S. Population Model **Population** Model Newton's Method Newton's Method **Population Model - fminsearch** Nelder-Mead Method Nelder-Mead Method Population Model Nelder-Mead Method

Newton's Method and Population Model

The previous slide shows **Newton's method** diverging.

From the contour map a good starting point for **Newton's method** is  $(P_0, r) = (16, 0.014)$  with the Table below showing the iterations.

| n | $P_0$   | r         | err       |
|---|---------|-----------|-----------|
| 1 | 15.0906 | 0.0140456 | 0.9094    |
| 2 | 16.3185 | 0.0136219 | 1.2279    |
| 3 | 16.3437 | 0.0136291 | 0.02517   |
| 4 | 16.3456 | 0.0136284 | 0.001898  |
| 5 | 16.3456 | 0.0136284 | 3.337E-07 |

This Table shows **Newton's method** converging quadratically

A number of times this semester, we have employed the MatLab minimization algorithm fminsearch.

This algorithm employs the **Nelder-Mead method**<sup>1</sup>, which is a heuristic technique based on searching parameter space with *simplexes*.

- This simplex method finds a *local minimum* of a function of several variables.
- If f(x, y) is function of two variables, the pattern starts with an initial triangle.
- The largest vertex is rejected and replaced with another.
- The process generates a sequence of triangles with vertices having smaller functional values.
- The size of the triangles eventually reduces to where it is sufficiently close to the *local minimum*.

<sup>1</sup> Nelder, John A., R. Mead (1965). A simplex method for function minimization. Computer Journal 7: 308313

5757

Example Population Model Population Model - fminsearch

### Nelder-Mead Method

The Nelder-Mead algorithm is developed using a *simplex*, which is a generalized triangle in N dimensions, and it follows an effective and computationally compact scheme.

For clarity, the Nelder-Mead algorithm is shown for f(x, y), a function of two variables<sup>2</sup>.

Let f(x, y) be a function to be minimized, and select an initial triangle with vertices,  $V_i = (x_i, y_i), i = 1, 2, 3$ .

**Step 1**: Evaluate  $z_i = f(x_i, y_i)$  for i = 1, 2, 3 and reorder so  $z_1 \le z_2 \le z_3$ , where

 $\mathbf{B} = (x_1, y_1), \quad \mathbf{G} = (x_2, y_2), \quad \mathbf{W} = (x_3, y_3).$ 

**B** is the *best vertex*, **G** is the *good vertex*, and **W** is the *worst vertex*.

<sup>2</sup>John H. Mathews, Kurtis D. Fink (2004), Numerical Methods Using MatLab, 4<sup>th</sup> Edition, Prentice Hall (ISBN: 0-13-065248-2)

Joseph M. Mahaffy, (jmahaffy@mail.sdsu.edu) (33/46)

Review U. S. Population Model Newton's Method Nelder-Mead Method Example Population Model Population Model - fminsearch

### Nelder-Mead Method

**Step 4: Expansion:** If the function is smaller at **R** than  $f(\mathbf{B})$ , then this may be the correct direction toward the minimum, so extend the line segment another distance d to a point **E**:

$$\mathbf{E} = \mathbf{R} + (\mathbf{R} - \mathbf{M}) = 2\mathbf{R} - \mathbf{M}.$$

If  $f(\mathbf{E}) < f(\mathbf{R})$ , then this is a better vertex than  $\mathbf{R}$ , so create the new simplex **BEG** by replacing  $\mathbf{W}$  with  $\mathbf{E}$  and return to **Step 1**.

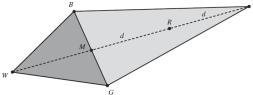

Review U. S. Population Model Newton's Method Nelder-Mead Method Example Population Model Population Model - fminsearch

#### Nelder-Mead Method

Step 2: Find the midpoint (centroid in higher dimensions) of the Good Side:

$$\mathbf{M} = \frac{\mathbf{B} + \mathbf{G}}{2} = \left(\frac{x_1 + x_2}{2}, \frac{y_1 + y_2}{2}\right).$$

**Step 3:** Reflection: Create the line segment  $\overline{\mathbf{MW}}$  through the midpoint with length *d*, then extend the line segment a distance *d* past **M** to find **R**, the *reflection point*:

$$\mathbf{R} = \mathbf{M} + (\mathbf{M} - \mathbf{W}) = 2\mathbf{M} - \mathbf{W}.$$

If the *reflected point* is better than the good vertex,  $\mathbf{G}$ , but not better than the good vertex,  $\mathbf{B}$ , so

 $f(\mathbf{B}) \le f(\mathbf{R}) < f(\mathbf{G}),$ 

then create the new simplex **BRG** by replacing W with R and return to **Step 1**.

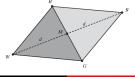

SDSC

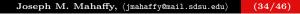

Review U. S. Population Model Newton's Method Nelder-Mead Method

Example Population Model Population Model - fminsearch

### Nelder-Mead Method

**Step 5**: Contraction: If this stage is reached, then  $f(\mathbf{R}) \ge f(\mathbf{G})$ .

Find the midpoint of the line segment  $\overline{\mathbf{MW}}$  and label this *contracted point* C.

If the contracted point is better than the worst point,  $f(\mathbf{C}) < f(\mathbf{W})$ , then this is a better vertex than  $\mathbf{W}$ , so create the new simplex **BCG** by replacing  $\mathbf{W}$  with  $\mathbf{C}$  and return to **Step 1**.

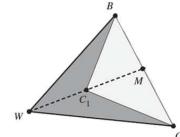

SDSC

Example Population Model Population Model - fminsearch

### Nelder-Mead Method

**Step 6**: **Shrink**: If this stage is reached (which rarely occurs), then none of the created points did better than **W**.

At this stage, the **best vertex**, **B** is kept and the simplex is shrunk.

In addition to finding  $\mathbf{M}$ , we find the midpoint,  $\mathbf{S}$  of the line segment  $\overline{\mathbf{BW}}$ , then create the new simplex **BMS** by replacing  $\mathbf{W}$  with  $\mathbf{S}$  and  $\mathbf{G}$  with  $\mathbf{M}$  and return to **Step 1**.

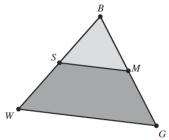

Review U. S. Population Model Newton's Method Nelder-Mead Method Example Population Model Population Model - fminsearch

## Nelder-Mead Method

The *initial simplex* is important.

- If the initial simplex is too small, the solution can become trapped locally.
- The initial simplex often depends on the nature of the problem.

The *termination* conditions vary.

- The original paper of Nelder and Mead used the variation in the function values of the simplex.
- Alternately, one could compare the distance between the simplex nodes.
- The solution is taken as the last *best vertex* in the iteration.

SDSU

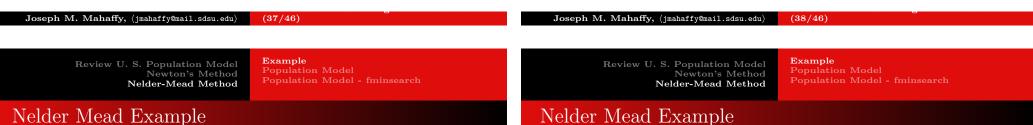

Consider the function:

$$f(x_1, x_2) = (x_1 - 3)^2 + (x_2 - 4)^2$$

- 1 function z = fcn( x ) 2 %function here
- 3  $z=((x(1)-3)^2)+((x(2)-4)^2);$
- 4 end

This clearly has a *minimum* at  $(x_1, x_2) = (3, 4)$ .

The **Nelder-Mead Algorithm** is applied to this problem with initial simplexes:

V: (0,0), (1,0), (0,1)

**2** 
$$V: (0,0), (6,0), (0,6)$$

Iterations are seen on the next slide.

 $Joseph M. Mahaffy, {\tt jmahaffy@mail.sdsu.edu} \qquad (39/46)$ 

#### 5050

6

The **Nelder-Mead Algorithm** is visualized below:

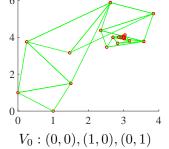

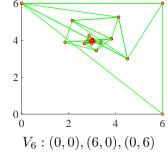

Joseph M. Mahaffy, (jmahaffy@mail.sdsu.edu) (40/46)

SDSU

Example **Population Model** Population Model - fminsearch

### Nelder Mead Population Model

The population model sum of square errors satisfies

$$E(P_0, r) = \sum_{i=0}^{n} (P_0 e^{rt_i} - P_i)^2$$

which in **MatLab** is given by

- 1 function LS = malsqsim(p)
- 2 %Sum of square errors: Malthusian growth model
- 3 t = [0:10:220];
- 4 y1 = [3.929 5.308 7.24 9.638 12.866 17.069 23.192 ... 31.443 39.818];
- 5 y2 = [50.189 62.948 76.212 92.228 106.022 122.775 ... 132.165 150.697];
- 6 y = [y1, y2, 179.323 203.302 226.546 248.71 281.422 ... 308.746];
- 7 LS =  $sum((p(1) * exp(p(2) * t) y) .^2);$

8 end

#### Review U. S. Population Model Newton's Method Nelder-Mead Method

Example Population Model Population Model - fminsearch

#### Nelder Mead Population Model

The Nelder-Mead Algorithm is applied to this problem with initial simplex starting near the point from the *linear least squares* best fit with

$$(P_0, r) = (6.32, 0.0196).$$

Iterations are seen on the next slide.

5**D**50

#### Joseph M. Mahaffy, (jmahaffy@mail.sdsu.edu) (41/46)

Review U. S. Population Model Newton's Method Nelder-Mead Method Example Population Model Population Model - fminsearch SDSU

575

#### Nelder Mead Population Model

#### The Nelder-Mead Algorithm is visualized below:

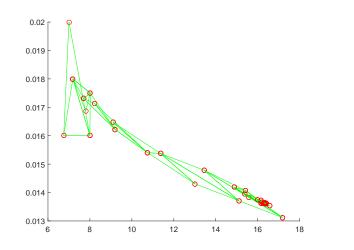

Review U. S. Population Model Newton's Method Nelder-Mead Method

Example **Population Model** Population Model - fminsearch

#### Nelder Mead Population Model

Joseph M. Mahaffy, (jmahaffy@mail.sdsu.edu)

When **Nelder-Mead iteration** is overlayed on the original contour graph, we see the following:

(42/46)

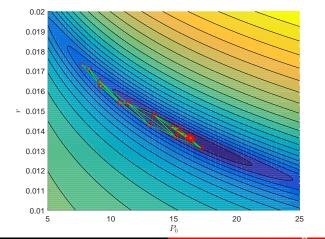

SDS

Example Population Model Population Model - fminsearch

# Fitting the Population Model with MatLab

Recall that the function we want to minimize is the **nonlinear sum** of square errors:

$$E(P_0, r) = \sum_{i=0}^{n} (P_0 e^{rt_i} - P_i)^2$$

In MatLab

1 function LS = mallstsq(p,t,y)
2 %Least Squares sum of square errors to Malthusian ...
 growth model
3 LS = sum((p(1)\*exp(p(2)\*t)-y).^2);
4 end

We apply the MatLab function fminsearch, using the multidimensional unconstrained nonlinear minimization (Nelder-Mead).

Joseph M. Mahaffy, (jmahaffy@mail.sdsu.edu) (45/46)

Review U. S. Population Model Newton's Method Nelder-Mead Method Example Population Model Population Model - fminsearch

# Fitting the Population Model with MatLab

The output from the MatLab command [p, err] = fminsearch (@mallstsq, p0, [], t, pop)is p = [16.345612, 0.0136284] and err = 2875.53

This gives the Nonlinear Least Squares Best Model

$$P(t) = 16.345612e^{0.0136284t}$$

with a substantially improved sum of square error = 2875.53

 $Joseph M. Mahaffy, {\tt jmahaffy@mail.sdsu.edu} \qquad (46/46)$ 

SDSU